# **Guide for Upgrading from BroadWorks 22.0**

# **Contents**

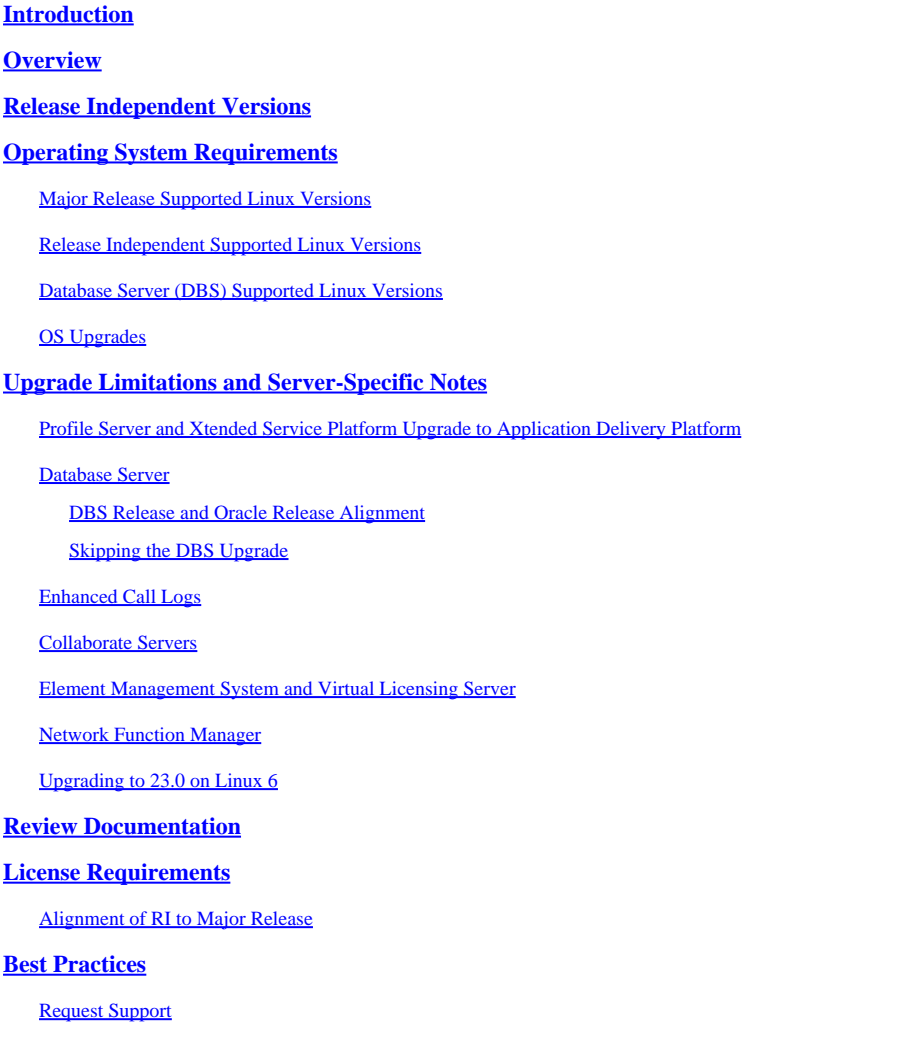

# <span id="page-0-0"></span>**Introduction**

This document describes considerations and requirements to aid in planning an upgrade from the source release of BroadWorks 22.0.

# <span id="page-0-1"></span>**Overview**

BroadWorks Release 22.0 supports upgrades to releases, 23.0 and 24.0. Release [22.0 is End of Maintenance](https://www.cisco.com/c/en/us/products/collateral/unified-communications/broadworks/broadworks-release-25-pb.html) (EoM), [23.0 is EoM at the end of July 2024,](https://www.cisco.com/c/en/us/products/collateral/unified-communications/broadworks/broadworks-release-23-eol.html) and 24.0 EoM is expected at the end of July 2026. Upgrading to 24.0 is the recommended path.

# <span id="page-0-2"></span>**Release Independent Versions**

Starting at release 23.0 the MS is Release Independent (RI) and at 24.0 all servers except the AS Release Independent. All new features, bugs, and security fixes are delivered in a new version. Patches are not available, instead, servers need to be upgraded from one version to another to obtain a fix. A new version of each server is released each month (instead of monthly patch bundles) or more frequently if an urgent fix is required.

RI versions use a different format than the standard Rel\_24.0\_1.944 format. This RI format is Server\_Rel\_yyyy.mm\_x.xxx:

- The server is MS, for example:
- yyyy is the 4-digit year
- mm is the 2-digit month
- x.xxx is the incremental release for that month

<span id="page-1-0"></span>MS\_Rel\_2022.11\_1.273.Linux-x86\_64.bin is a version of the MS released in November of 2022. Often this is abbreviated to 2022.11 if not referring to a specific server type or incremental version.

### **Operating System Requirements**

Verify that the source Operating System (OS) is supported by the Target release.

Supported Operating Systems are Red Hat Enterprise Linux, Oracle Linux, and CentOS 7. [CentOS 8,](http://%20https://www.centos.org/centos-linux-eol/) CentOS Stream, Rocky Linux, and Alma Linux are not supported.

[Linux 6 support ended on April 30th 2023 with 2023.05.](https://www.cisco.com/c/en/us/products/collateral/unified-communications/broadworks/eos-linux-6-broadworks-pb.html) [Linux 7 support ends on June 20th 2024 with 2024.07.](https://www.cisco.com/c/en/us/products/collateral/unified-communications/broadworks/eos-linux-7-broadworks-pb.html)

<span id="page-1-1"></span>Linux 9 support is available from 2023.09+.

#### **Major Release Supported Linux Versions**

R22: 5.9+, 6.5+, 7 R23: 5.9+, 6.5+, 7 and 8.x (ap385046 required) R24: 6.5+, 7, 8

#### <span id="page-1-2"></span>**Release Independent Supported Linux Versions**

2018.01+: 5.9+, 6.5+, 7 2019.10+: 6.5+, 7  $2020.07 + 6.5 + 7.8$ 2023.05+: 7, 8 2023.09+: 7, 8, 9

#### <span id="page-1-3"></span>**Database Server (DBS) Supported Linux Versions**

DBS R22: 5.9+, 6.5+ DBS 2018.11 to 2020.08: 6.5+, 7 DBS 2020.11 to 2022.06: 7.5+ only DBS 2022.07+: 7.5+, 8.5+

### <span id="page-1-4"></span>**OS Upgrades**

BroadWorks does not support an in-place upgrade between major Linux versions. It is recommended to perform a hardware swap, build a new server on the target Linux version and migrate the existing server to the new server. Refer to section 5.2.6 of the **Software Management Guide** and section 12.2 of the [Maintenance Guide](https://www.cisco.com/c/dam/en/us/td/docs/voice_ip_comm/broadworks/MandO/BW-MaintenanceGuide.pdf).

It is not recommended to use a hardware swap to upgrade BroadWorks at the same time or to perform a hardware swap and BroadWorks upgrade in the same maintenance window. Servers with a database must go through the upgrade process; a database from one version of BroadWorks cannot be imported into another version of BroadWorks.

# <span id="page-2-0"></span>**Upgrade Limitations and Server-Specific Notes**

#### <span id="page-2-1"></span>**Profile Server and Xtended Service Platform Upgrade to Application Delivery Platform**

Starting at release 24.0, the Profile Server (PS) and Xtended Service Platform (XSP) become the same server type, known as the Application Delivery Platform (ADP). The PS and XSP servers upgrade in place and become the ADP server type after the upgrade.

An ADP license and an updated version of the deployed apps are required. XSP upgrades must take place after the Application Servers (AS) are upgraded. There are RI versions of the PS and XSP on the download portal but these are only for systems that deploy the Execution Server (XS) server in place of the AS. All systems with an AS must upgrade PS and XSPs to ADP.

<span id="page-2-2"></span>Cisco BroadWorks applications and web applications need to be manually upgraded on XSP, PS and ADP.

#### **Database Server**

The Database Server (DBS) must upgrade in multiple jumps to upgrade to the latest RI release due to OS restrictions. DBS 22.0 supports Linux 5 and 6. If running Linux 5 the DBS cannot upgrade beyond 22.0. Release Independent builds of the DBS do not support Linux 5. If running Linux 6 the DBS can upgrade to 2020.08. The DBS must then hardware swap to Linux 7 where it can upgrade again. When upgrading the DBS and PS the versions of DBManagement and DBSObserver must match the version of the DBS to ensure that the underlying Oracle version matches for compatibility.

#### <span id="page-2-3"></span>**DBS Release and Oracle Release Alignment**

22.0: Oracle 11 2018.11 to 2020.08: Oracle 12 2020.11+: Oracle 19

#### <span id="page-2-4"></span>**Skipping the DBS Upgrade**

There is an option to skip the DBS upgrade and import the DB from 22.0 directly into the DBS 2022.03+. However, this process is not quick and ought to be tested in the lab to verify the timing expected for production. Refer to the [DBS Release Notes](https://www.cisco.com/c/dam/en/us/td/docs/voice_ip_comm/broadworks/RN/BW-DBS-ReleaseNotes.pdf) section 6, BWKS-3069 and the [DBS Config Guide](https://www.cisco.com/c/dam/en/us/td/docs/voice_ip_comm/broadworks/Config/DBS/BW-DBSConfigurationGuide.pdf) section 6.5.7.3.

#### <span id="page-2-5"></span>**Enhanced Call Logs**

Enhanced Call Logs (ECL) is end of life on the DBS after DBS 2020.08. The ECL database must be migrated to a Network Database Server (NDS) for continued use, the migration is not automatic. Refer to the [Enhanced Call Logs Solution Guide](https://www.cisco.com/c/dam/en/us/td/docs/voice_ip_comm/broadworks/Design/All/BW-EnhancedCallLogsSolutionGuide.pdf) and the [NDS Enhanced Call Logs Feature Description](https://www.cisco.com/c/dam/en/us/td/docs/voice_ip_comm/broadworks/FD/NDS/NDSEnhancedCallLogsFD-R240.pdf) for more information. Refer to the [Network Database Server Configuration Guide](https://www.cisco.com/c/dam/en/us/td/docs/voice_ip_comm/broadworks/Config/NDS/BW-NetworkDatabaseServerConfigGuide.pdf) for setting up an NDS and the [ECL](https://www.cisco.com/c/dam/en/us/td/docs/voice_ip_comm/broadworks/FD/All/ECLMigrationFromDBStoNDSFD-R240.pdf) [Migration From DBS to NDS Feature Description](https://www.cisco.com/c/dam/en/us/td/docs/voice_ip_comm/broadworks/FD/All/ECLMigrationFromDBStoNDSFD-R240.pdf) for the migration procedure. The migration must be performed before the upgrade.

#### <span id="page-3-0"></span>**Collaborate Servers**

The End of Maintenance (EoM) for the Messaging Server (UMS), Sharing Server (USS), Video Server (UVS), WebRTC Server (WRS), Business Communicator Client (BTBC), and Connect Client was January 31, 2022. The latest RI version available for the UMS is 22.0 and for the USS, UVS, and WRS the latest available is 2022.01.

The AS at 24.0 is compatible with the UMS on 22.0 and 21.sp1. Upgrading the UMS to 22.0 is not recommended. The UMS at 22.0 uses MariaDB instead of Oracle TimesTen necessitating additional steps to upgrade, has a separate Method of Procedure (MOP), and requires an additional node for redundancy. See the [UMS Upgrade MOP](https://www.cisco.com/c/dam/en/us/td/docs/voice_ip_comm/broadworks/Design/AS/BW-MoPUpgradeUMSTimesTen-ColocatedMariaDB-R22_0.pdf) and the [Field Notification about MariaDB 10.1 End of Life.](https://www.cisco.com/c/en/us/support/docs/field-notices/720/fn72007.html)

<span id="page-3-1"></span>It is recommended to replace the Collaborate services with [WebEx for](https://help.webex.com/en-us/article/no4dlj3#id_136794) BroadWorks. Refer to the WebEx for [BroadWorks Solutions Guide](https://help.webex.com/en-us/article/no4dlj3#id_136794).

### **Element Management System and Virtual Licensing Server**

The Element Management System (EMS) and Virtual Licensing Server (VLS) are End of Life (EoL) as of Q2 2018 and their functionality has been replaced by the Network Function Manager (NFM). There is no upgrade path to the NFM or decommission of any EMS or VLS nodes.

### <span id="page-3-2"></span>**Network Function Manager**

If Network Monitoring is deployed, there is an additional step required; from 22.0 upgrade to 2020.11 and then on to 2022.08+.

### <span id="page-3-3"></span>**Upgrading to 23.0 on Linux 6**

If upgrading an Application Server to 23.0 on Linux 6 several patches must not be applied or the upgrade fails at patching. "Rel\_22.0/v1.450/". Do not apply these patches to the AS when upgrading to 23.0: AP.platform.23.0.1075.ap38541, AP.as.23.0.1075.ap385380, AP.as.23.0.1075.ap385413, and AP.as.23.0.1075.ap385453.

### <span id="page-3-4"></span>**Review Documentation**

Release notes for the target release and any releases between the target and source release must be reviewed. If the target release is 24.0 the release notes for 22.0, 23.0 and 24.0 must be reviewed. [23.0 Release Notes](https://www.cisco.com/c/dam/en/us/td/docs/voice_ip_comm/broadworks/RN/BW-ReleaseNotes-R230.pdf)

[24.0 Release Notes](https://www.cisco.com/c/en/us/td/docs/voice_ip_comm/broadworks/Releases/24/Documentation-Guide/cisco-broadworks-documentation-guide-/planning-and-overview.html) [Upgrade Method of Procedure](https://www.cisco.com/c/en/us/support/docs/unified-communications/broadworks-application-server/220570-broadworks-servers-r25-upgrade-mop.html) Refer to the **[Software Compatibility Matrix](https://www.cisco.com/c/dam/en/us/products/collateral/unified-communications/broadworks/eol-software-compatibility-matrix.pdf)** for the official supported upgrade paths.

# <span id="page-3-5"></span>**License Requirements**

A new license is required for the target release. [To request a license open a ticket](https://www.cisco.com/c/dam/en/us/td/docs/voice_ip_comm/broadworks/License/BW-NoncommercialLicenseRequests.pdf). For upgrades to 24.0, request that the PS and XSP licenses be converted to ADP licenses; the ADP does not accept a PS or XSP license.

#### <span id="page-4-0"></span>**Alignment of RI to Major Release**

 $2018.xx = R22$ 2019.01 to 2020.06 = R23 2020.07 to 2022.07 = R24

### <span id="page-4-1"></span>**Best Practices**

#### <span id="page-4-2"></span>**Request Support**

Direct upgrade support is available from the BroadWorks Upgrade Team.

The BroadWorks Upgrade Team provides support for upgrades to a current 'in support' release, for lab and production, once per year under the Maintenance and Support contract. The Upgrade Team can provide support with preparing for an upgrade and real-time support during the upgrade, which can include Cisco engineers performing the upgrade remotely. The Upgrade Team scope is limited to the upgrade activity only and does not provide direct support for issues that need to be resolved before the upgrade such as hardware or Operating System updates, or debugging pre-existing issues and does not provide comprehensive postupgrade testing beyond general server health checks.

Contact the BroadWorks Upgrade Team, through the account team, or email at [bwupgrade@cisco.com.](mailto:bwupgrade@cisco.com) Availability for real-time upgrade support is not available on short notice, schedule in advance.

### **Notify BroadWorks Support Before an Upgrade**

If performing an upgrade without the support of the Upgrade Team, it is recommended to notify BroadWorks Support a few days in advance with a severity 4 (s4) ticket. If an issue arises during the maintenance, raise the severity of the ticket to s1, open a new s1 ticket or [call the support line](https://www.cisco.com/c/en/us/support/web/tsd-cisco-worldwide-contacts.html) to speak to an engineer.

#### **Test Plans**

A test plan is essential to ensure a smooth upgrade. A test plan must be developed and tested in a lab before a production upgrade. Run the test plan on the system before the upgrade and record the results. This ensures that the system is healthy, verifies that all test users and accounts are correctly configured and functioning, provides an opportunity to catch potential gaps in the test plan and provides a time estimate on how long testing is expected to take.

Each server must be tested after it has been upgraded to ensure that it is functioning as expected before moving on to upgrade to the next server in the sequence.

### **Patching**

Patch the source release to 6 months or less of the latest patch level before upgrading.

### **Pre-Install Check Script**

The pre-install check script must be run on every server, lab and production and any warnings or failures addressed before the upgrade.

### **Lab Upgrade**

It is always recommended to test the upgrade, the test plan, and the target release with any third-party tools, applications or clients in a lab environment that replicates the production environment. The lab can be scaled down but ought to have the same server types, software version, OS version, access devices, Session Border Control (SBC), and so on. Treat the lab upgrade as a dry run for the production environment upgrade. Use the latest target release patch level when upgrading the lab. Keep the time between the lab and production upgrade to 3 months or less.

### **Scheduling and Upgrade Sequence**

Upgrades are expected to take place over multiple maintenance windows spread across several nights and are performed in the Installation and Upgrade Order as documented in section 4.2 of the [Software](https://www.cisco.com/c/dam/en/us/td/docs/voice_ip_comm/broadworks/IandU/BW-SoftwareManagementGuide.pdf) [Management Guide.](https://www.cisco.com/c/dam/en/us/td/docs/voice_ip_comm/broadworks/IandU/BW-SoftwareManagementGuide.pdf) Always perform upgrades during a predetermined maintenance window (during a nonbusy hour). Always upgrade one node at a time, and ensure that one or more than one node of a cluster is down at any given time. The length of the maintenance window (MW), the number of servers to upgrade, the server type and how long testing is expected to take determine how many maintenance windows are required. All servers in a cluster must be upgraded in the same MW. Leave time available in the scheduled MW for troubleshooting and/or rollback if required.

### **Upgrade Failures**

If an issue is discovered during the post-upgrade testing or an upgrade fails, gather logs before reverting to the source release or restoring the server. Backup the entire logs directory to ensure all potentially helpful logs are kept. Immediately open a ticket and call Support for assistance while still in the MW.